### INTRODUCTION

### 2 INTELLIGENT AGENTS

**function** TABLE-DRIVEN-AGENT(percept) **returns** an action persistent: *percepts*, a sequence, initially empty table, a table of actions, indexed by percept sequences, initially fully specified

append percept to the end of percepts  $action \leftarrow \text{LookUP}(\text{percepts}, \text{table})$ **return** action

**Figure 2.3** The TABLE-DRIVEN-AGENT program is invoked for each new percept and returns an action each time. It retains the complete percept sequence in memory.

**function** REFLEX-VACUUM-AGENT([location,status]) **returns** an action

**if** status = Dirty **then return** Suck **else if**  $location = A$  **then return**  $Right$ **else if** location = B **then return** Left

**Figure 2.4** The agent program for a simple reflex agent in the two-state vacuum environment. This program implements the agent function tabulated in Figure **??**.

**function** SIMPLE-REFLEX-AGENT(percept) **returns** an action **persistent**: rules, a set of condition–action rules

 $state \leftarrow$  INTERPRET-INPUT(*percept*)  $rule \leftarrow$  RULE-MATCH(state, rules)  $action \gets rule \text{.} \text{ACTION}$ **return** action

**Figure 2.6** A simple reflex agent. It acts according to a rule whose condition matches the current state, as defined by the percept.

```
function MODEL-BASED-REFLEX-AGENT(percept) returns an action
  persistent: state, the agent's current conception of the world state
               model, a description of how the next state depends on current state and action
               rules, a set of condition–action rules
               action, the most recent action, initially none
  \mathit{state} \gets \texttt{UPDATE-STATE}(\mathit{state}, \mathit{action}, \mathit{percept}, \mathit{model})rule \leftarrow RULE-MATCH(state, rules)
   action \leftarrow rule. ACTION
  return action
   Figure 2.8 A model-based reflex agent. It keeps track of the current state of the world, using an
```
internal model. It then chooses an action in the same way as the reflex agent.

#### SOLVING PROBLEMS BY SEARCHING

```
function SIMPLE-PROBLEM-SOLVING-AGENT(percept) returns an action
  persistent: seq, an action sequence, initially empty
             state, some description of the current world state
```
goal, a goal, initially null problem, a problem formulation

```
state \leftarrow \text{UPDATE-STATE}(state, percept)
```

```
if seq is empty then
```
3

```
goal \leftarrow \text{FORMULATE-GOAL}(state)problem \leftarrow \text{FORMULATE-PROBLEM}(state, goal)seq \leftarrow SEARCH(problem)
    if seq = failure then return a null action
action \leftarrow FIRST(seq)seq \leftarrow REST(seq)
return action
```
**Figure 3.1** A simple problem-solving agent. It first formulates a goal and a problem, searches for a sequence of actions that would solve the problem, and then executes the actions one at a time. When this is complete, it formulates another goal and starts over.

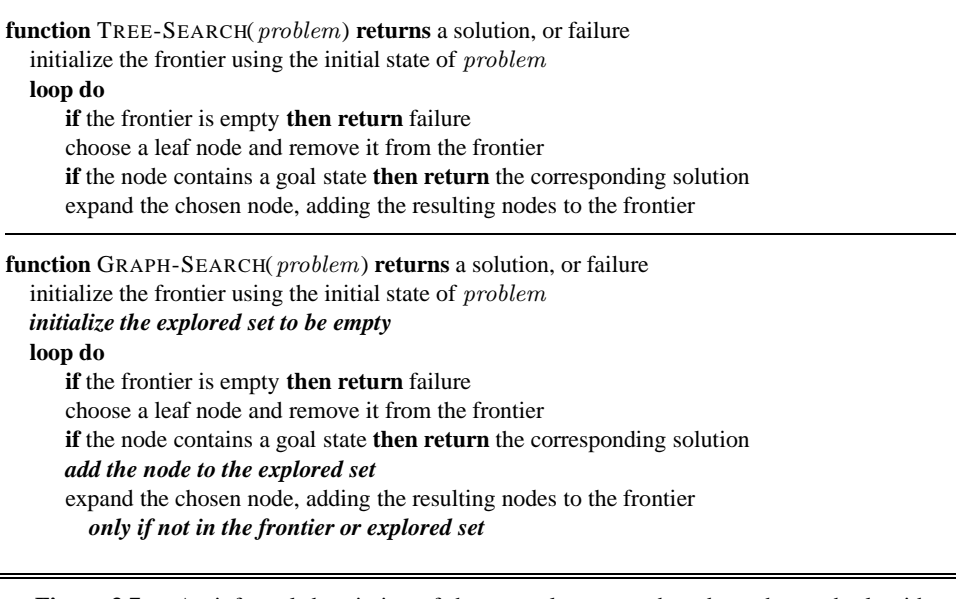

**Figure 3.7** An informal description of the general tree-search and graph-search algorithms. The parts of GRAPH-SEARCH marked in bold italic are the additions needed to handle repeated states.

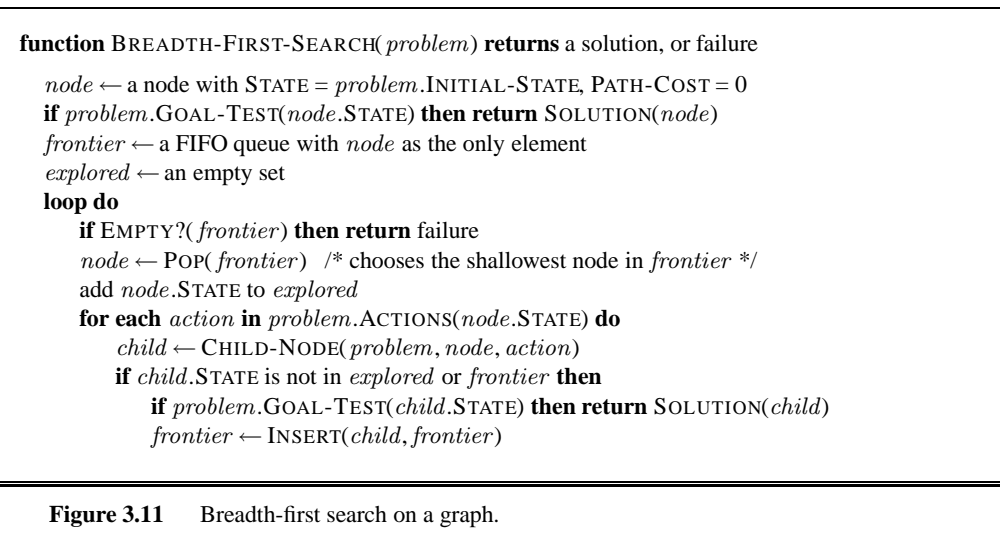

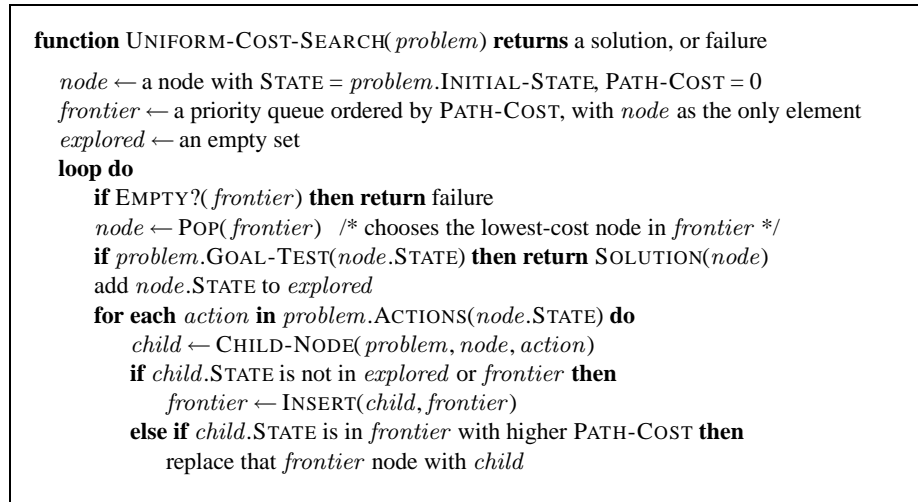

**Figure 3.13** Uniform-cost search on a graph. The algorithm is identical to the general graph search algorithm in Figure **??**, except for the use of a priority queue and the addition of an extra check in case a shorter path to a frontier state is discovered. The data structure for frontier needs to support efficient membership testing, so it should combine the capabilities of a priority queue and a hash table.

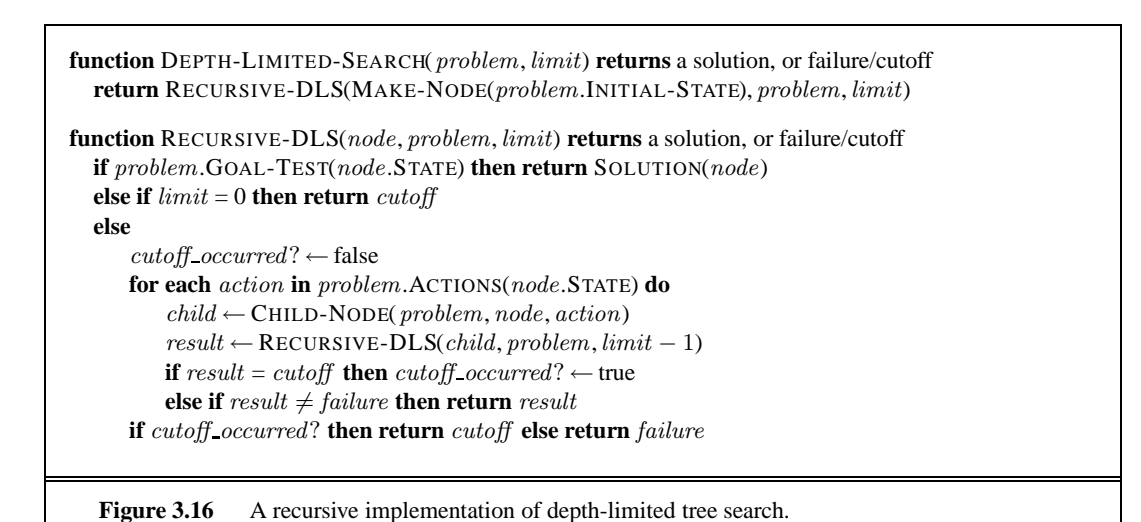

```
function ITERATIVE-DEEPENING-SEARCH(problem) returns a solution, or failure
    for depth = 0 to \infty do
        result \leftarrow \textbf{DEPTH-LIMITED-SEARCH}(\textit{problem},\textit{depth})\mathbf{if} \ result \neq \text{cutoff} \ \mathbf{then} \ \mathbf{return} \ result
```
Figure 3.17 The iterative deepening search algorithm, which repeatedly applies depth-limited search with increasing limits. It terminates when a solution is found or if the depth-limited search returns failure, meaning that no solution exists.

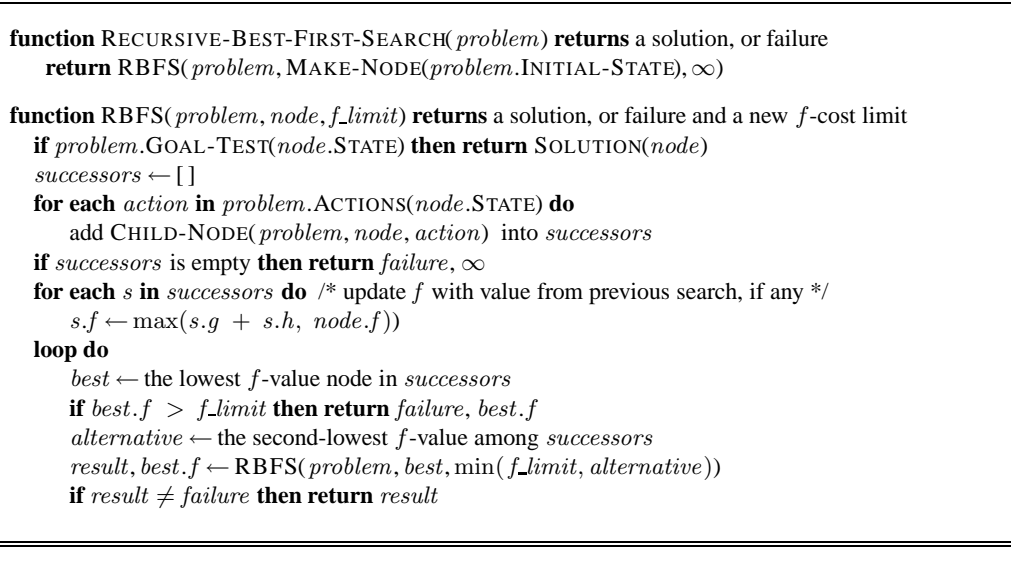

Figure 3.24 The algorithm for recursive best-first search.

#### BEYOND CLASSICAL SEARCH

**function** HILL-CLIMBING(problem) **returns** a state that is a local maximum

 $current \leftarrow \text{MAKE-Node}(problem.\text{INITIAL-STATE})$ **loop do**  $neighbor \leftarrow$  a highest-valued successor of *current* **if** neighbor.VALUE ≤ current.VALUE **then return** current.STATE  $current \leftarrow neighbor$ 

4

**Figure 4.2** The hill-climbing search algorithm, which is the most basic local search technique. At each step the current node is replaced by the best neighbor; in this version, that means the neighbor with the highest VALUE, but if a heuristic cost estimate  $h$  is used, we would find the neighbor with the lowest h.

**function** SIMULATED-ANNEALING(problem, schedule) **returns** a solution state **inputs**: problem, a problem schedule, a mapping from time to "temperature"  $current \leftarrow \text{MAKE-Node}(problem.\text{INITIAL-STATE})$ **for**  $t = 1$  **to**  $\infty$  **do**  $T \leftarrow schedule(t)$ **if**  $T = 0$  **then return** current  $next \leftarrow$  a randomly selected successor of *current*  $\Delta E \leftarrow next.\text{VALUE} - current.\text{VALUE}$ **if**  $\Delta E > 0$  **then** current ← next **else** *current*  $\leftarrow$  *next* only with probability  $e^{\Delta E/T}$ 

Figure 4.5 The simulated annealing algorithm, a version of stochastic hill climbing where some downhill moves are allowed. Downhill moves are accepted readily early in the annealing schedule and then less often as time goes on. The *schedule* input determines the value of the temperature  $T$  as a function of time.

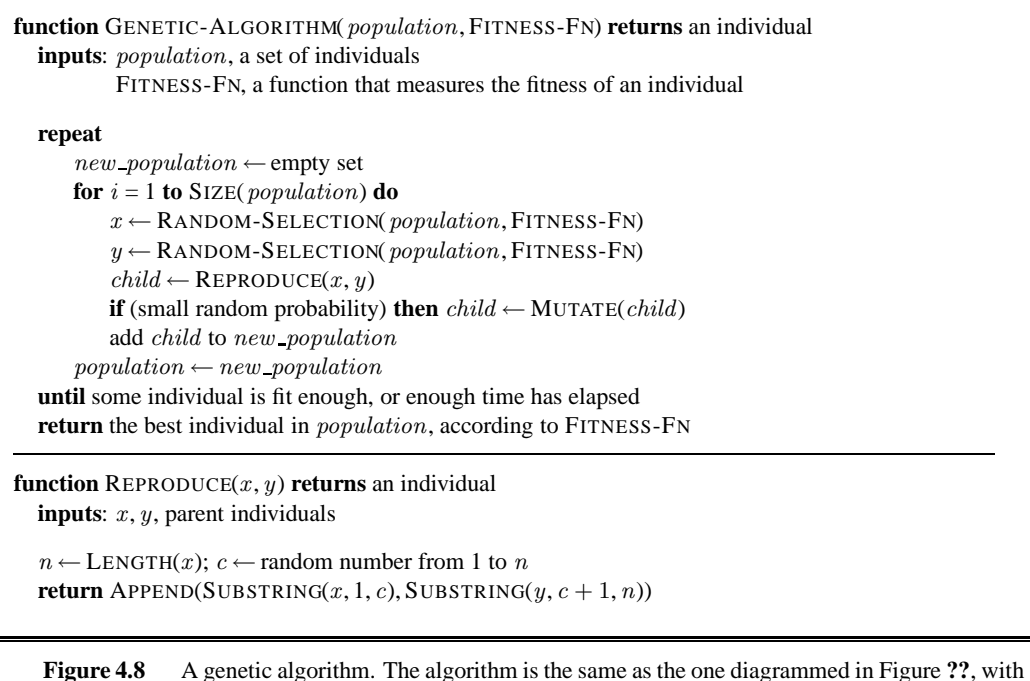

one variation: in this more popular version, each mating of two parents produces only one offspring, not two.

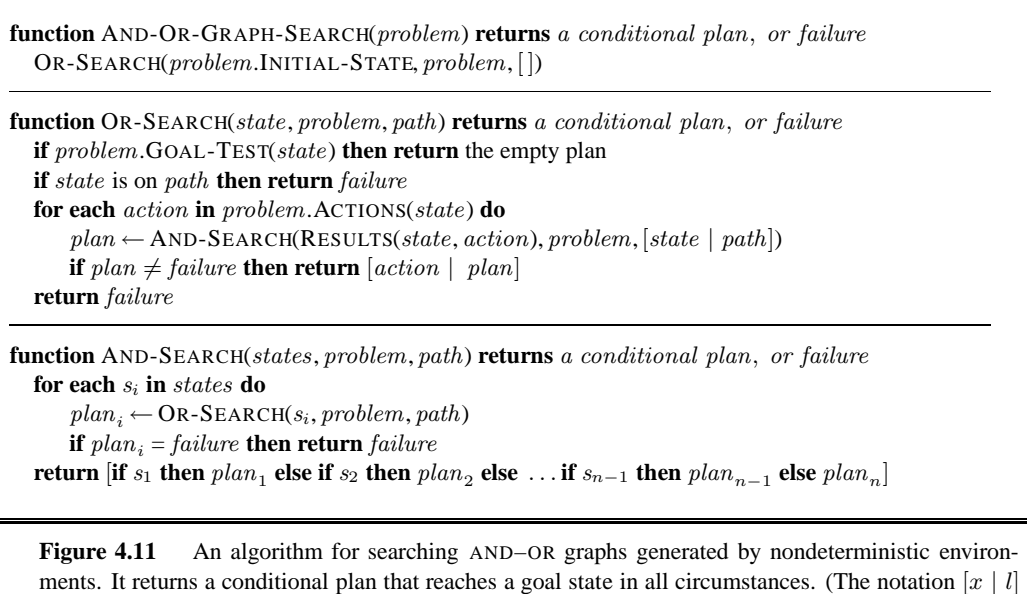

refers to the list formed by adding object  $x$  to the front of list  $l$ .)

**function** ONLINE-DFS-AGENT(s ′ ) **returns** an action **inputs**: s ′ , a percept that identifies the current state **persistent**: result, a table indexed by state and action, initially empty untried, a table that lists, for each state, the actions not yet tried unbacktracked , a table that lists, for each state, the backtracks not yet tried s, a, the previous state and action, initially null **if** GOAL-TEST(s ′ ) **then return** stop **if** s' is a new state (not in *untried*) **then**  $untried[s'] \leftarrow$  ACTIONS(s') **if** s is not null **then**  $result[s, a] \leftarrow s'$ add s to the front of  $unbacktracked[s']$ **if**  $untried[s']$  is empty **then if** unbacktracked[s'] is empty **then return** stop **else**  $a \leftarrow$  an action  $b$  such that  $result[s', b] = POP(unbacktracked[s'])$ **else**  $a$  ← POP(*untried*[s'])  $s \leftarrow s'$ **return** a

**Figure 4.21** An online search agent that uses depth-first exploration. The agent is applicable only in state spaces in which every action can be "undone" by some other action.

```
function LRTA*-AGENT(s
′
) returns an action
  inputs: s
′
, a percept that identifies the current state
  persistent: result, a table, indexed by state and action, initially empty
               H, a table of cost estimates indexed by state, initially empty
               s, a, the previous state and action, initially null
  if GOAL-TEST(s
′
) then return stop
  if s' is a new state (not in H) then H[s'] \leftarrow h(s')if s is not null
      result[s, a] \leftarrow s'H[s] \leftarrow \min_{b \in \text{ACTIONS}(s)} \text{LRTA*-COST}(s, b, result[s, b], H)a \leftarrow an action b in ACTIONS(s') that minimizes LRTA*-COST(s', b, result[s', b], H)
  s \leftarrow s'return a
function LRTA*-COST(s, a, s', H) returns a cost estimate
  if s' is undefined then return h(s)else return c(s, a, s') + H[s']
```
**Figure 4.24** LRTA\*-AGENT selects an action according to the values of neighboring states, which are updated as the agent moves about the state space.

#### 5 ADVERSARIAL SEARCH

```
function MINIMAX-DECISION(state) returns an action
  return arg max<sub>a</sub> ∈ ACTIONS(s) MIN-VALUE(RESULT(state, a))
```

```
function MAX-VALUE(state) returns a utility value
  if TERMINAL-TEST(state) then return UTILITY(state)
  v \longleftarrow -\inftyfor each a in ACTIONS(state) do
     v \leftarrow \text{MAX}(v, \text{MIN-VALUE}(\text{RESULT}(s, a)))return v
```

```
function MIN-VALUE(state) returns a utility value
  if TERMINAL-TEST(state) then return UTILITY(state)
   v \leftarrow \inftyfor each a in ACTIONS(state) do
     v \leftarrow \text{MIN}(v, \text{MAX-VALUE}(\text{RESULT}(s, a)))return v
```
Figure 5.3 An algorithm for calculating minimax decisions. It returns the action corresponding to the best possible move, that is, the move that leads to the outcome with the best utility, under the assumption that the opponent plays to minimize utility. The functions MAX-VALUE and MIN-VALUE go through the whole game tree, all the way to the leaves, to determine the backed-up value of a state. The notation  $\argmax_{a \in S} f(a)$  computes the element a of set S that has the maximum value of  $f(a)$ .

```
function ALPHA-BETA-SEARCH(state) returns an action
   v \leftarrowMAX-VALUE(state, -\infty, +\infty)return the action in ACTIONS(state) with value v
function MAX-VALUE(state, \alpha, \beta) returns a utility value
  if TERMINAL-TEST(state) then return UTILITY(state)
   v \longleftarrow -\inftyfor each a in ACTIONS(state) do
      v \leftarrow \text{MAX}(v, \text{MIN-VALUE}(\text{RESULT}(s, a), \alpha, \beta))if v \geq \beta then return v
     \alpha \leftarrow \text{MAX}(\alpha, v)return v
function MIN-VALUE(state, \alpha, \beta) returns a utility value
  if TERMINAL-TEST(state) then return UTILITY(state)
   v \leftarrow +\inftyfor each a in ACTIONS(state) do
     v \leftarrow \text{MIN}(v, \text{MAX-VALUE}(\text{RESULT}(s, a), \alpha, \beta))if v \leq \alpha then return v\beta \leftarrow \text{MIN}(\beta, v)return v
```
**Figure 5.7** The alpha–beta search algorithm. Notice that these routines are the same as the MINIMAX functions in Figure **??**, except for the two lines in each of MIN-VALUE and MAX-VALUE that maintain  $\alpha$  and  $\beta$  (and the bookkeeping to pass these parameters along).

### CONSTRAINT **SATISFACTION** PROBLEMS

```
function AC-3(csp) returns false if an inconsistency is found and true otherwise
  inputs: csp, a binary CSP with components (X, D, C)local variables: queue, a queue of arcs, initially all the arcs in csp
```

```
while queue is not empty do
  (X_i, X_j) ← REMOVE-FIRST(queue)
  if REVISE(csp, X_i, X_j) then
    if size of D_i = 0 then return false
    for each X_k in X_i. NEIGHBORS - \{X_j\} do
      add (X_k, X_i) to queue
return true
```
6

```
function REVISE(csp, X_i, X_j) returns true iff we revise the domain of X_i
```

```
revised \leftarrow falsefor each x in D_i do
  if no value y in D_j allows (x, y) to satisfy the constraint between X_i and X_j then
     delete x from D_irevised \leftarrow truereturn revised
```
Figure 6.3 The arc-consistency algorithm AC-3. After applying AC-3, either every arc is arcconsistent, or some variable has an empty domain, indicating that the CSP cannot be solved. The name "AC-3" was used by the algorithm's inventor (?) because it's the third version developed in the paper.

**return** BACKTRACK({ }, csp) **function** BACKTRACK(assignment, csp) **returns** a solution, or failure **if** assignment is complete **then return** assignment  $var \leftarrow$  SELECT-UNASSIGNED-VARIABLE $(csp)$ **for each** value **in** ORDER-DOMAIN-VALUES(var , assignment, csp) **do if** value is consistent with assignment **then** add  $\{var = value\}$  to *assignment*  $inferences \leftarrow$  INFERENCE( $csp, var, value$ ) **if** inferences  $\neq$  failure **then** add inferences to assignment  $result \leftarrow BACKTRACK(assignment, csp)$ **if** result  $\neq$  failure **then return** result remove  $\{var = value\}$  and *inferences* from *assignment* **return** failure

**function** BACKTRACKING-SEARCH(csp) **returns** a solution, or failure

**Figure 6.5** A simple backtracking algorithm for constraint satisfaction problems. The algorithm is modeled on the recursive depth-first search of Chapter **??**. By varying the functions SELECT-UNASSIGNED-VARIABLE and ORDER-DOMAIN-VALUES, we can implement the generalpurpose heuristics discussed in the text. The function INFERENCE can optionally be used to impose arc-, path-, or *k*-consistency, as desired. If a value choice leads to failure (noticed either by INFERENCE or by BACKTRACK), then value assignments (including those made by INFERENCE) are removed from the current assignment and a new value is tried.

**function** MIN-CONFLICTS(csp, max steps) **returns** a solution or failure **inputs**: csp, a constraint satisfaction problem max steps, the number of steps allowed before giving up  $current \leftarrow$  an initial complete assignment for  $csp$ **for**  $i = 1$  to max steps **do if** current is a solution for csp **then return** current  $var \leftarrow$  a randomly chosen conflicted variable from  $csp$ . VARIABLES value  $\leftarrow$  the value v for var that minimizes CONFLICTS(var, v, current, csp) set  $var = value$  in *current* **return** failure

**Figure 6.8** The MIN-CONFLICTS algorithm for solving CSPs by local search. The initial state may be chosen randomly or by a greedy assignment process that chooses a minimal-conflict value for each variable in turn. The CONFLICTS function counts the number of constraints violated by a particular value, given the rest of the current assignment.

```
function TREE-CSP-SOLVER(csp) returns a solution, or failure
   inputs: csp, a CSP with components X, D, C
   n ← number of variables in Xassignment \leftarrowan empty assignment
   root \leftarrowany variable in X
   X \leftarrow \text{TopoLOGICALSORT}(X, root)for j = n down to 2 do
     \text{MAKE-ARC-CONSISTENT}(\text{PARENT}(X_j), X_j)if it cannot be made consistent then return failure
   for i = 1 to n do
      assignment[X_i] ← any consistent value from D_iif there is no consistent value then return failure
   return assignment
```
Figure 6.11 The TREE-CSP-SOLVER algorithm for solving tree-structured CSPs. If the CSP has a solution, we will find it in linear time; if not, we will detect a contradiction.

#### 7 LOGICAL AGENTS

**function** KB-AGENT(percept) **returns** an action **persistent**: KB, a knowledge base  $t$ , a counter, initially 0, indicating time

TELL(KB, MAKE-PERCEPT-SENTENCE(percept,t))  $action \leftarrow ASK(KB, MAKE-ACTION-Query(t))$ TELL(KB, MAKE-ACTION-SENTENCE(action,t))  $t \leftarrow t + 1$ **return** action

Figure 7.1 A generic knowledge-based agent. Given a percept, the agent adds the percept to its knowledge base, asks the knowledge base for the best action, and tells the knowledge base that it has in fact taken that action.

```
function TT-ENTAILS?(KB,α) returns true or false
  inputs: KB, the knowledge base, a sentence in propositional logic
          \alpha, the query, a sentence in propositional logic
  symbols \leftarrow a list of the proposition symbols in KB and \alphareturn TT-CHECK-ALL(KB, \alpha, symbols, \{\})function TT-CHECK-ALL(KB,α, symbols, model) returns true or false
  if EMPTY?(symbols) then
      if PL-TRUE?(KB, model) then return PL-TRUE?(\alpha, model)
      else return true // when KB is false, always return true
  else do
      P \leftarrow FIRST(symbols)
      rest \leftarrowREST(symbols)
      return (TT-CHECK-ALL(KB, \alpha, rest, model \cup {P = true})
             and
             TT-CHECK-ALL(KB, \alpha, rest, model \cup \{P = false\}))
```
**Figure 7.8** A truth-table enumeration algorithm for deciding propositional entailment. (TT stands for truth table.) PL-TRUE? returns *true* if a sentence holds within a model. The variable *model* represents a partial model—an assignment to some of the symbols. The keyword "**and**" is used here as a logical operation on its two arguments, returning true or false.

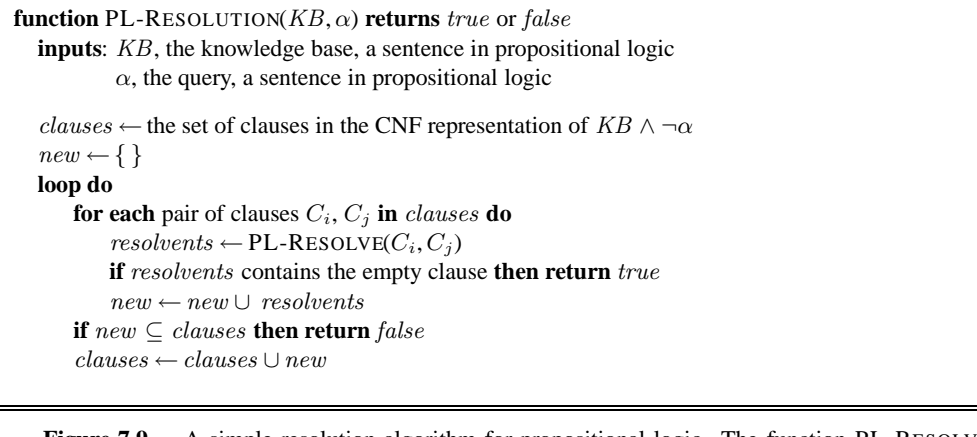

**Figure 7.9** A simple resolution algorithm for propositional logic. The function PL-RESOLVE returns the set of all possible clauses obtained by resolving its two inputs.

```
function PL-FC-ENTAILS?(KB, q) returns true or false
  inputs: KB, the knowledge base, a set of propositional definite clauses
          q, the query, a proposition symbol
  count \leftarrow a table, where count [c] is the number of symbols in c's premise
  inferred \leftarrow a table, where inferred[s] is initially false for all symbols
  agenda \leftarrow a queue of symbols, initially symbols known to be true in KB
  while agenda is not empty do
      p \leftarrow POP(agenda)if p = q then return true
      if inferred[p] = false then
          inferred[p] \leftarrow truefor each clause c in KB where p is in c. PREMISE do
              decrement count[c]
             if count[c] = 0 then add c. CONCLUSION to agenda
  return false
```
Figure 7.12 The forward-chaining algorithm for propositional logic. The *agenda* keeps track of symbols known to be true but not yet "processed." The count table keeps track of how many premises of each implication are as yet unknown. Whenever a new symbol  $p$  from the agenda is processed, the count is reduced by one for each implication in whose premise  $p$  appears (easily identified in constant time with appropriate indexing.) If a count reaches zero, all the premises of the implication are known, so its conclusion can be added to the agenda. Finally, we need to keep track of which symbols have been processed; a symbol that is already in the set of inferred symbols need not be added to the agenda again. This avoids redundant work and prevents loops caused by implications such as  $P \Rightarrow Q$  and  $Q \Rightarrow P$ .

**function** DPLL-SATISFIABLE?(s) **returns** true or false **inputs**: s, a sentence in propositional logic

 $clauses \leftarrow$  the set of clauses in the CNF representation of s  $symbols \leftarrow$  a list of the proposition symbols in s **return** DPLL(clauses, symbols, { })

**function** DPLL(clauses, symbols, model) **returns** true or false

**if** every clause in clauses is true in model **then return** true **if** some clause in clauses is false in model **then return** false  $P$ , value  $\leftarrow$  FIND-PURE-SYMBOL(symbols, clauses, model) **if** P is non-null **then return** DPLL(*clauses*, *symbols* – P, model  $\cup$  {P=value})  $P$ , value  $\leftarrow$  FIND-UNIT-CLAUSE(clauses, model) **if** P is non-null **then return** DPLL(clauses, symbols – P, model  $\cup$  {P=value})  $P \leftarrow$  FIRST(symbols); rest  $\leftarrow$  REST(symbols) **return** DPLL(clauses, rest, model ∪ {P=true}) **or**  $DPLL(clauses, rest, model \cup {P= false})$ )

**Figure 7.14** The DPLL algorithm for checking satisfiability of a sentence in propositional logic. The ideas behind FIND-PURE-SYMBOL and FIND-UNIT-CLAUSE are described in the text; each returns a symbol (or null) and the truth value to assign to that symbol. Like TT-ENTAILS?, DPLL operates over partial models.

**function** WALKSAT(clauses, p, max flips) **returns** a satisfying model or failure **inputs**: clauses, a set of clauses in propositional logic  $p$ , the probability of choosing to do a "random walk" move, typically around 0.5  $max_{\text{max}}$  flips, number of flips allowed before giving up  $model \leftarrow$  a random assignment of  $true/false$  to the symbols in *clauses* **for**  $i = 1$  **to**  $max$ -flips **do if** model satisfies clauses **then return** model  $clause \leftarrow$  a randomly selected clause from  $clauses$  that is false in  $model$ with probability p flip the value in model of a randomly selected symbol from clause **else** flip whichever symbol in clause maximizes the number of satisfied clauses **return** failure

**Figure 7.15** The WALKSAT algorithm for checking satisfiability by randomly flipping the values of variables. Many versions of the algorithm exist.

```
function HYBRID-WUMPUS-AGENT(percept) returns an action
  inputs: percept, a list, [stench, breeze, glitter, bump, scream]
  persistent: KB, a knowledge base, initially the atemporal "wumpus physics"
               t, a counter, initially 0, indicating time
               plan, an action sequence, initially empty
  TELL(KB, MAKE-PERCEPT-SENTENCE(percept, t))
  TELL the KB the temporal "physics" sentences for time t\textit{safe} \leftarrow \{ [x, y] : \text{ASK}(KB, OK_{x,y}^t) = \textit{true} \}if Ask(KB, Glitter^t) = true then
     plan \leftarrow [Graph] + PLAN-ROUTE(current, {[1,1]}, safe) + [Climb]if plan is empty then
     unvisited \leftarrow \{ [x, y] : \text{ASK}(KB, L_{x,y}^{t'}) = \text{false} \text{ for all } t' \leq t \}plan \leftarrow PLAN-ROUTE(current, unvisited \cap safe, safe)if plan is empty and Ask(KB, HaveArrow^t) = true then
     possible\_wumpus \leftarrow \{[x, y] : \text{ASK}(KB, \neg W_{x,y}) = false\}plan \leftarrow PLAN-SHOT(current, possible\_wumpus, safe)if plan is empty then // no choice but to take a risk
     not\_unsafe \leftarrow \{ [x, y] : \text{ASK}(KB, \neg \text{ OK}_{x,y}^t) = false \}plan \leftarrow PLAN\text{-}ROUTE(current, unvisited \cap not\_unsafe, safe)if plan is empty then
     plan \leftarrow PLAN\text{-}ROUTE(current, \{[1, 1]\}, safe) + [Climb]action \leftarrow POP(plan)TELL(KB, MAKE-ACTION-SENTENCE(action,t))
  t \leftarrow t + 1return action
function PLAN-ROUTE(current,goals,allowed) returns an action sequence
  inputs: current, the agent's current position
           goals, a set of squares; try to plan a route to one of them
           allowed, a set of squares that can form part of the route
  problem \leftarrow \text{ROUTE-PROBLEM}(current, goals, allowed)return A*-GRAPH-SEARCH(problem)
```
**Figure 7.17** A hybrid agent program for the wumpus world. It uses a propositional knowledge base to infer the state of the world, and a combination of problem-solving search and domain-specific code to decide what actions to take.

```
function SATPLAN(init, transition, goal, T max) returns solution or failure
  inputs: init, transition, goal, constitute a description of the problem
           T<sub>max</sub>, an upper limit for plan length
```

```
{\bf f}{\bf o}{\bf r} t = 0 to T _{\rm max} {\bf d}{\bf o}cnf \leftarrow \text{TRANSLATE-TO-SAT}(init, transition, goal, t)model \leftarrow SAT-SOLVER(cnf)if model is not null then
      return EXTRACT-SOLUTION(model)
return failure
```
Figure 7.19 The SATPLAN algorithm. The planning problem is translated into a CNF sentence in which the goal is asserted to hold at a fixed time step  $t$  and axioms are included for each time step up to t. If the satisfiability algorithm finds a model, then a plan is extracted by looking at those proposition symbols that refer to actions and are assigned true in the model. If no model exists, then the process is repeated with the goal moved one step later.

# 8 FIRST-ORDER LOGIC

#### INFERENCE IN FIRST-ORDER LOGIC

**function** UNIFY(x, y,  $\theta$ ) **returns** a substitution to make x and y identical

- **inputs**: x, a variable, constant, list, or compound expression
	- y, a variable, constant, list, or compound expression
	- $\theta$ , the substitution built up so far (optional, defaults to empty)

**if**  $\theta$  = failure **then return** failure **else if**  $x = y$  **then return**  $\theta$ **else if** VARIABLE?(x) **then return** UNIFY-VAR( $x, y, \theta$ ) **else if** VARIABLE?(y) **then return** UNIFY-VAR( $y, x, \theta$ ) **else if** COMPOUND?(x) **and** COMPOUND?(y) **then return**  $UNIFY(x.ARGS, y.ARGS, UNIFY(x.OP, y.OP, \theta))$ **else if**  $LIST?(x)$  **and**  $LIST?(y)$  **then return**  $UNIFY(x.REST, y.REST, UNIFY(x.FIRST, y.FIRST, \theta))$ **else return** failure

**function** UNIFY-VAR( $var, x, \theta$ ) **returns** a substitution

9

**if**  $\{var/val\} \in \theta$  **then return**  $UNIFY(val, x, \theta)$ **else if**  $\{x/val\} \in \theta$  **then return** UNIFY(var, val,  $\theta$ ) **else if** OCCUR-CHECK?(var, x) **then return** failure **else return** add  $\{var /x\}$  to  $\theta$ 

**Figure 9.1** The unification algorithm. The algorithm works by comparing the structures of the inputs, element by element. The substitution  $\theta$  that is the argument to UNIFY is built up along the way and is used to make sure that later comparisons are consistent with bindings that were established earlier. In a compound expression such as  $F(A, B)$ , the OP field picks out the function symbol F and the ARGS field picks out the argument list  $(A, B)$ .

```
function FOL-FC-ASK(KB, \alpha) returns a substitution or false
  inputs: KB, the knowledge base, a set of first-order definite clauses
            \alpha, the query, an atomic sentence
  local variables: new, the new sentences inferred on each iteration
  repeat until new is empty
       new \leftarrow \{\}for each rule in KB do
           (p_1 \wedge \ldots \wedge p_n \Rightarrow q) \leftarrow \text{STANDARDIZE-VARIABLES}(rule)for each \theta such that SUBST(\theta, p_1 \wedge ... \wedge p_n) = SUBST(\theta, p'_1 \wedge ... \wedge p'_n)for some p'_1, \ldots, p'_n in KBq' \leftarrow SUBST(\theta, q)if q' does not unify with some sentence already in KB or new then
                    add q' to new\phi \leftarrow \text{UNIFY}(q', \alpha)if \phi is not fail then return \phiadd new to KB
  return false
```
**Figure 9.3** A conceptually straightforward, but very inefficient, forward-chaining algorithm. On each iteration, it adds to  $KB$  all the atomic sentences that can be inferred in one step from the implication sentences and the atomic sentences already in KB. The function STANDARDIZE-VARIABLES replaces all variables in its arguments with new ones that have not been used before.

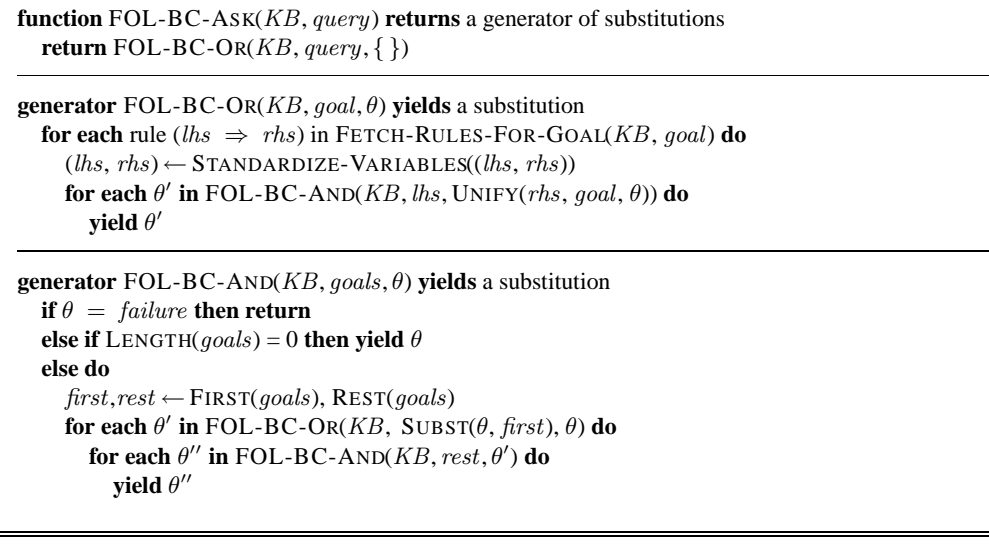

Figure 9.6 A simple backward-chaining algorithm for first-order knowledge bases.

procedure  $APPEND(ax, y, az, continuation)$ 

 $\mathit{trail} \gets \text{GLOBAL-TRAIL-POINTER()}$ **if**  $ax = []$  and  $UNIFY(y, az)$  **then**  $CALL(continuation)$ RESET-TRAIL(trail)  $a, x, z \leftarrow$  NEW-VARIABLE(), NEW-VARIABLE(), NEW-VARIABLE() **if**  $UNIFY(ax, [a | x])$  and  $UNIFY(az, [a | z])$  **then**  $APPEND(x, y, z, continuation)$ 

Figure 9.8 Pseudocode representing the result of compiling the Append predicate. The function NEW-VARIABLE returns a new variable, distinct from all other variables used so far. The procedure CALL(continuation) continues execution with the specified continuation.

### 10 CLASSICAL PLANNING

```
Init(At(C_1, SFO) \wedge At(C_2, JFK) \wedge At(P_1, SFO) \wedge At(P_2, JFK)\land \text{Cargo}(C_1) \land \text{Cargo}(C_2) \land \text{Plane}(P_1) \land \text{Plane}(P_2)\wedge Airport(JFK) \wedge Airport(SFO))
Goal (At(C_1, JFK) \wedge At(C_2, SFO))Action(Load(c, p, a),PRECOND: At(c, a) \wedge At(p, a) \wedge Cargo(c) \wedge Plane(p) \wedge Airport(a)EFFECT: \neg At(c, a) \wedge In(c, p)Action(Unload(c, p, a),PRECOND: In(c, p) \wedge At(p, a) \wedge Cargo(c) \wedge Plane(p) \wedge Airport(a)EFFECT: At(c, a) \wedge \neg In(c, p))Action(Fly(p, from, to)),PRECOND: At(p, from) \wedge Plane(p) \wedge Airport(from) \wedge Airport(to)EFFECT: \neg At(p, from) \land At(p, to))
```
Figure 10.1 A PDDL description of an air cargo transportation planning problem.

```
Init(Tire(Flat) \wedge True(Spare) \wedge At(Flat, Axle) \wedge At(Spare, Trunk))Goal (At(Spare, Axle))Action(Remove(obj, loc),
   PRECOND: At(obj, loc)EFFECT: \neg At(obj, loc) \land At(obj, Ground)Action(PutOn(t, Axle),PRECOND: Tire(t) \wedge At(t, Ground) \wedge \neg At(Flat, Axle)EFFECT: \neg At(t, Ground) \wedge At(t, Axle)Action(LeaveOvernight,
   PRECOND:
   EFFECT: \neg At(Spare, Ground) \land \neg At(Spare, Axle) \land \neg At(Spare, Trunk)\wedge \neg At(Flat, Ground) \wedge \neg At(Flat, Axle) \wedge \neg At(Flat, Trunk))
```
Figure 10.2 The simple spare tire problem.

```
Init(On(A, Table) ∧ On(B, Table) ∧ On(C, A))∧ Block(A) ∧ Block(B) ∧ Block(C) ∧ Clear(B) ∧ Clear(C))
Goal(On(A, B) \wedge On(B, C))Action(Move(b, x, y),PRECOND: On(b, x) \wedge Clear(b) \wedge Clear(y) \wedge Block(b) \wedge Block(y) \wedge(b \neq x) \land (b \neq y) \land (x \neq y),EFFECT: On(b, y) \wedge Clear(x) \wedge \neg On(b, x) \wedge \neg Clear(y)Action(MoveToTable(b, x),PRECOND: On(b, x) \wedge Clear(b) \wedge Block(b) \wedge (b \neq x),EFFECT: On(b, Table) \wedge Clear(x) \wedge \neg On(b, x)
```
**Figure 10.3** A planning problem in the blocks world: building a three-block tower. One solution is the sequence  $[MoveToTable(C, A), Move(B, Table, C), Move(A, Table, B)].$ 

```
Init(Have(Cake))Goal (Have(Cake) \wedge Eaten(Cake))Action(Ext(Cake))PRECOND: Have(Cake)
 EFFECT: \neg Have(Cake) \land Eaten(Cake))
Action(Bake(Cake)
  PRECOND: \neg Have(Cake)
 EFFECT: Have(Cake))
```
Figure 10.7 The "have cake and eat cake too" problem.

```
function GRAPHPLAN(problem) returns solution or failure
  graph \leftarrow \text{INITIAL-PLANNING-GRAPH}(\text{problem})goals \leftarrow CONJUNCTS(problem.GOAL)nogoods \leftarrow an empty hash table
  for tl = 0 to \infty do
      if goals all non-mutex in S_t of graph then
          solution \leftarrow \text{EXTRACT-SOLUTION}(graph, goals, NUMLEVELS(graph), nogoods)if solution \neq failure then return solution
      if graph and nogoods have both leveled off then return failure
      graph \leftarrow EXPAND-GRAPH(graph, problem)
   Figure 10.9 The GRAPHPLAN algorithm. GRAPHPLAN calls EXPAND-GRAPH to add a level until
   either a solution is found by EXTRACT-SOLUTION, or no solution is possible.
```
### 11 PLANNING AND ACTING<br>IN THE REAL WORLD IN THE REAL WORLD

 $Jobs({\text{AddEngineering}}1 \prec \text{AddWheels1} \prec \text{Inspect1},$  ${AddEngine2 \prec AddWheels2 \prec Inspect2})$  $Resources(EngineHoists(1), Wheeler(1),Inspectors(2), LugNuts(500))$ 

Action(AddEngine1, DURATION:30,  $Use: EngineHoists(1)$ Action(AddEngine2, DURATION:60,  $Use: EngineHoists(1))$ Action(AddWheels1 , DURATION:30, CONSUME:LugNuts(20), USE:WheelStations(1)) Action(AddWheels2, DURATION:15, CONSUME:LugNuts(20), USE:WheelStations(1))  $Action(Inspect_i, DURATION: 10,$ USE:  $Inspectors(1)$ 

Figure 11.1 A job-shop scheduling problem for assembling two cars, with resource constraints. The notation  $A \prec B$  means that action A must precede action B.

```
Refinement(Go(Home, SFO),STEPS: [Drive(Home, SFOLongTermParking),
         Shuttle(SFOLongTermParking, SFO)] )
Refinement (Go (Home, SFO),STEPS: [Taxi(Home, SFO)])
Refinement(Navigate([a, b], [x, y]),PRECOND: a = x \land b = ySTEPS: [ ] )
Refinement(Navigate([a, b], [x, y]),PRECOND: Connected([a, b], [a - 1, b])STEPS: [Left, Navigate([a-1,b],[x,y])] )Refinement(Navigate([a, b], [x, y]),PRECOND: Connected([a, b], [a + 1, b])STEPS: [Right, Navigate([a + 1, b], [x, y])]. . .
```
**Figure 11.4** Definitions of possible refinements for two high-level actions: going to San Francisco airport and navigating in the vacuum world. In the latter case, note the recursive nature of the refinements and the use of preconditions.

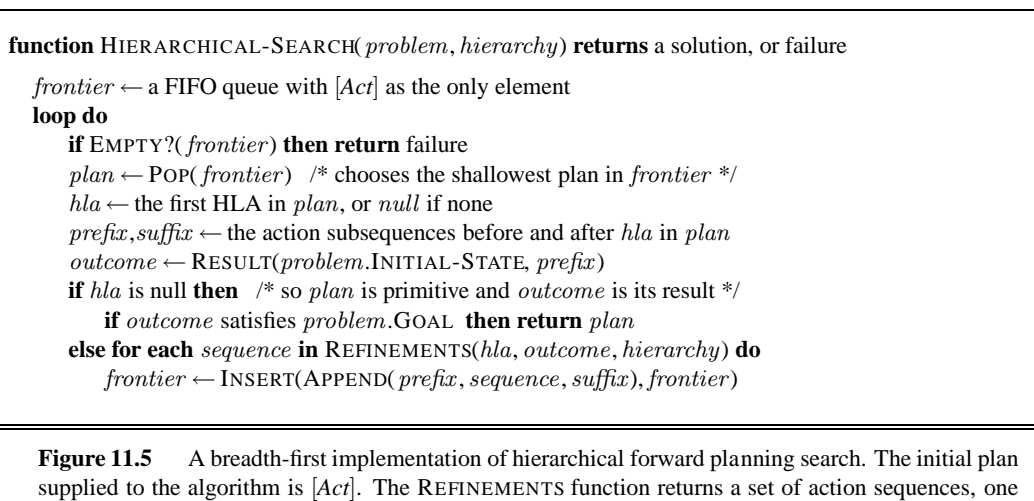

for each refinement of the HLA whose preconditions are satisfied by the specified state, outcome.

**function** ANGELIC-SEARCH(*problem, hierarchy, initialPlan*) **returns** solution or *fail*  $frontier \leftarrow$  a FIFO queue with *initialPlan* as the only element **loop do if** EMPTY?(*frontier*) **then return** *fail*  $plan \leftarrow POP(frontier)$  /\* chooses the shallowest node in frontier \*/ **if**  $REACH^+(problem.INITIAL-STATE, plan)$  intersects problem. GOAL **then if** plan is primitive **then return** plan  $\sqrt{*}$  REACH<sup>+</sup> is exact for primitive plans  $*\prime$  $guaranteed \leftarrow REACH^{-}(problem.\text{INITIAL-STATE}, plan) \cap problem.\text{GOAL}$ **if** guaranteed  $\neq$  { } and MAKING-PROGRESS(plan, initialPlan) **then**  $finalState \leftarrow any element of *guaranteed*$ **return** DECOMPOSE(hierarchy, problem.INITIAL-STATE, plan, finalState)  $hla \leftarrow$  some HLA in plan  $prefix, suffix \leftarrow$  the action subsequences before and after hla in plan **for each** sequence **in** REFINEMENTS(hla, outcome, hierarchy) **do**  $frontier \leftarrow \text{INSERT}(APPEND( prefix, sequence, suffix), frontier)$ 

**function**  $DECOMPOSE(hierarchy, s_0, plan, s_f)$  **returns** a solution

```
solution \leftarrow an empty plan
while plan is not empty do
  action \leftarrowREMOVE-LAST(plan)s_i \leftarrow a state in REACH<sup>-</sup>(s<sub>0</sub>, plan) such that s_f \inREACH<sup>-</sup>(s<sub>i</sub>, action)
  problem \leftarrow a problem with INITIAL-STATE = s_i and GOAL = s_fsolution \leftarrow APPEND(ANGELIC-SEARCH(problem, hierarchy, action), solution)s_f \leftarrow s_ireturn solution
```
**Figure 11.8** A hierarchical planning algorithm that uses angelic semantics to identify and commit to high-level plans that work while avoiding high-level plans that don't. The predicate MAKING-PROGRESS checks to make sure that we aren't stuck in an infinite regression of refinements. At top level, call ANGELIC-SEARCH with [Act] as the *initialPlan*.

```
\text{Actors}(A, B)Init(At(A, Left Baseline) \wedge At(B, RightNet) \wedgeApproaching(Ball, Right Baseline)) \wedge Partner(A, B) \wedge Partner(B, A)Goal (Returned(Ball) \wedge (At(a, RightNet) \vee At(a, LeftNet))Action(Hit(actor, Ball),PRECOND:Approaching(Ball, loc) \wedge At(actor, loc)EFFECT:Returned(Ball))
Action(Go(actor, to)),PRECOND:At (actor, loc) \wedge to \neq loc,
     EFFECT: At (actor, to) \wedge \neg At (actor, loc))
```
**Figure 11.10** The doubles tennis problem. Two actors A and B are playing together and can be in one of four locations: LeftBaseline, RightBaseline, LeftNet, and RightNet. The ball can be returned only if a player is in the right place. Note that each action must include the actor as an argument.

### 12 KNOWLEDGE REPRESENTATION

## 13 QUANTIFYING UNCERTAINTY

**function** DT-AGENT(percept) **returns** an action **persistent**: *belief\_state*, probabilistic beliefs about the current state of the world action, the agent's action update belief state based on action and percept calculate outcome probabilities for actions, given action descriptions and current belief\_state select action with highest expected utility given probabilities of outcomes and utility information **return** action

Figure 13.1 A decision-theoretic agent that selects rational actions.

### 14 PROBABILISTIC REASONING

```
function ENUMERATION-ASK(X, e, bn) returns a distribution over X
  inputs: X, the query variable
           e, observed values for variables E
           bn, a Bayes net with variables \{X\} ∪ E ∪ Y /* Y = hidden variables */
  Q(X) \leftarrow a distribution over X, initially empty
  for each value x_i of X do
       {\bf Q}(x_i) ← ENUMERATE-ALL(bn.VARS, {\bf e}_{x_i})
           where \mathbf{e}_{x_i} is e extended with X = x_ireturn NORMALIZE(Q(X))
function ENUMERATE-ALL(vars, e) returns a real number
  if EMPTY?(vars) then return 1.0
   Y \leftarrow FIRST(vars)
  if Y has value y in e
      then return P(y \mid parents(Y)) \times ENUMERATE-ALL(REST(vars), e)
       {\bf else} return \sum_y \ P(y \ | \ parents(Y)) \ \times \ {\rm ENUMERATE\text{-}ALL(REST(vars), {\bf e}_y)}where \mathbf{e}_y is e extended with Y = yFigure 14.9 The enumeration algorithm for answering queries on Bayesian networks.
```

```
function ELIMINATION-ASK(X, e, bn) returns a distribution over Xinputs: X, the query variable
          e, observed values for variables E
          bn, a Bayesian network specifying joint distribution P(X_1, \ldots, X_n)factors \leftarrow [for each var in ORDER(bn.VARS) do
      factors \leftarrow [MAKE-FACTOR(var, e)]factorsif var is a hidden variable then factors \leftarrow SUM-OUT(var, factors)return NORMALIZE(POINTWISE-PRODUCT(factors))
   Figure 14.10 The variable elimination algorithm for inference in Bayesian networks.
```
**function** PRIOR-SAMPLE( $bn$ ) **returns** an event sampled from the prior specified by  $bn$ **inputs**: bn, a Bayesian network specifying joint distribution  $P(X_1, \ldots, X_n)$ 

```
\mathbf{x} \leftarrow an event with n elements
foreach variable X_i in X_1, \ldots, X_n do
    x[i] \leftarrow a random sample from P(X_i | parents(X_i))return x
```
**Figure 14.12** A sampling algorithm that generates events from a Bayesian network. Each variable is sampled according to the conditional distribution given the values already sampled for the variable's parents.

```
function REJECTION-SAMPLING(X, e, bn, N) returns an estimate of P(X|e)inputs: X, the query variable
          e, observed values for variables E
          bn, a Bayesian network
          N, the total number of samples to be generated
  local variables: N, a vector of counts for each value of X, initially zero
  for j = 1 to N do
     x← PRIOR-SAMPLE(bn)
     if x is consistent with e then
        N[x] ← N[x]+1 where x is the value of X in x
  return NORMALIZE(N)
```
Figure 14.13 The rejection-sampling algorithm for answering queries given evidence in a Bayesian network.

```
function LIKELIHOOD-WEIGHTING(X, e, bn, N) returns an estimate of P(X|e)inputs: X, the query variable
           e, observed values for variables E
           bn, a Bayesian network specifying joint distribution P(X_1, \ldots, X_n)N, the total number of samples to be generated
  local variables: W, a vector of weighted counts for each value of X, initially zero
  for j = 1 to N do
      \mathbf{x}, w \leftarrow \text{WEIGHTED-SAMPLE}(bn, \mathbf{e})W[x] \leftarrow W[x] + w where x is the value of X in x
  return NORMALIZE(W)
function WEIGHTED-SAMPLE(bn, e) returns an event and a weight
  w \leftarrow 1; \mathbf{x} \leftarrow an event with n elements initialized from e
  foreach variable X_i in X_1, \ldots, X_n do
      if X_i is an evidence variable with value x_i in e
          then w \leftarrow w \times P(X_i = x_i | parents(X_i))else x[i] ← a random sample from P(X_i | parents(X_i))return x, w
```
**Figure 14.14** The likelihood-weighting algorithm for inference in Bayesian networks. In WEIGHTED-SAMPLE, each nonevidence variable is sampled according to the conditional distribution given the values already sampled for the variable's parents, while a weight is accumulated based on the likelihood for each evidence variable.

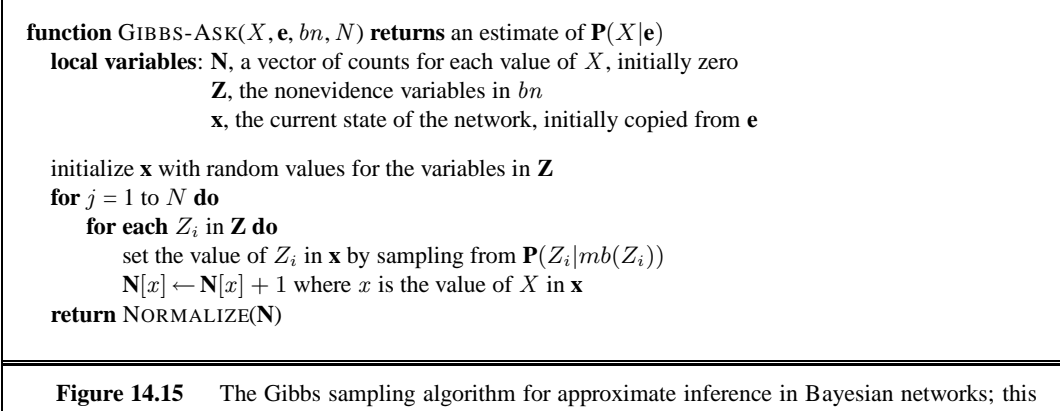

version cycles through the variables, but choosing variables at random also works.

### 15 PROBABILISTIC REASONING OV REASONING OVER TIME

**function** FORWARD-BACKWARD(**ev**, prior ) **returns** a vector of probability distributions **inputs: ev**, a vector of evidence values for steps  $1, \ldots, t$ prior, the prior distribution on the initial state,  $P(X_0)$ **local variables: <b>fv**, a vector of forward messages for steps  $0, \ldots, t$ **b**, a representation of the backward message, initially all 1s **sv**, a vector of smoothed estimates for steps  $1, \ldots, t$  $f{v}[0] \leftarrow prior$ for  $i = 1$  to  $t$  do

 $f**v**[i] \leftarrow \text{FORWARD}(f**v**[i-1], **ev**[i])$ **for**  $i = t$  **downto** 1 **do**  $\mathbf{s}\mathbf{v}[i] \leftarrow \text{NORMALIZE}(\mathbf{f}\mathbf{v}[i] \times \mathbf{b})$  $\mathbf{b} \leftarrow$  BACKWARD $(\mathbf{b}, \mathbf{ev}[i])$ **return sv**

Figure 15.4 The forward–backward algorithm for smoothing: computing posterior probabilities of a sequence of states given a sequence of observations. The FORWARD and BACKWARD operators are defined by Equations (**??**) and (**??**), respectively.

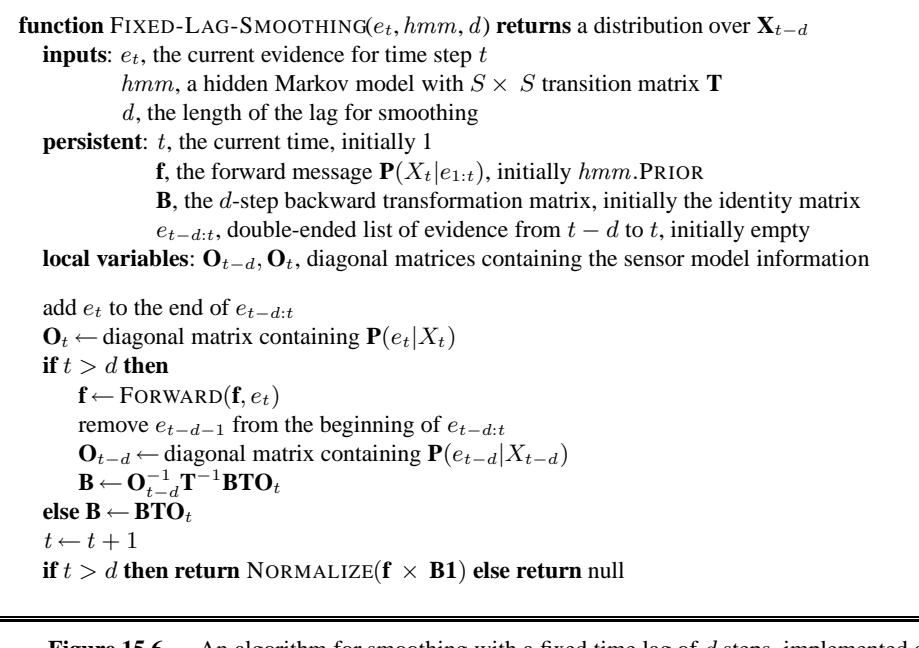

**Figure 15.6** An algorithm for smoothing with a fixed time lag of d steps, implemented as an online algorithm that outputs the new smoothed estimate given the observation for a new time step. Notice that the final output NORMALIZE( $f \times B1$ ) is just  $\alpha f \times b$ , by Equation (??).

**function** PARTICLE-FILTERING( $e$ ,  $N$ ,  $dbn$ ) **returns** a set of samples for the next time step **inputs**: **e**, the new incoming evidence  $N$ , the number of samples to be maintained *dbn*, a DBN with prior  $P(X_0)$ , transition model  $P(X_1|X_0)$ , sensor model  $P(E_1|X_1)$ **persistent**: S, a vector of samples of size N, initially generated from  $P(X_0)$ local variables: W, a vector of weights of size N **for**  $i = 1$  to  $N$  **do**  $S[i] \leftarrow$  sample from  $P(X_1 | X_0 = S[i])$  /\* step 1 \*/  $W[i] \leftarrow P(\mathbf{e} \mid \mathbf{X}_1 = S[i])$  /\* step 2 \*/  $S \leftarrow$  WEIGHTED-SAMPLE-WITH-REPLACEMENT(N, S, W) /\* step 3 \*/ **return** S **Figure 15.17** The particle filtering algorithm implemented as a recursive update operation with state

(the set of samples). Each of the sampling operations involves sampling the relevant slice variables in topological order, much as in PRIOR-SAMPLE. The WEIGHTED-SAMPLE-WITH-REPLACEMENT operation can be implemented to run in  $O(N)$  expected time. The step numbers refer to the description in the text.

## 16 MAKING SIMPLE DECISIONS

**function** INFORMATION-GATHERING-AGENT(percept) **returns** an action **persistent**: *D*, a decision network

integrate percept into D j ← the value that maximizes  $VPI(E_j) / Cost(E_j)$ **if**  $VPI(E_j) > Cost(E_j)$ **return**  $REQUEST(E_j)$ **else return** the best action from D

Figure 16.9 Design of a simple information-gathering agent. The agent works by repeatedly selecting the observation with the highest information value, until the cost of the next observation is greater than its expected benefit.

### 17 MAKING COMPLEX DECISIONS

**function** VALUE-ITERATION( $mdp$ ,  $\epsilon$ ) **returns** a utility function **inputs**:  $mdp$ , an MDP with states S, actions  $A(s)$ , transition model  $P(s' | s, a)$ , rewards  $R(s)$ , discount  $\gamma$  $\epsilon$ , the maximum error allowed in the utility of any state **local variables**:  $U$ ,  $U'$ , vectors of utilities for states in  $S$ , initially zero  $\delta$ , the maximum change in the utility of any state in an iteration **repeat**  $U \leftarrow U';\, \delta \leftarrow 0$ **for each** state s **in** S **do**  $U'[s] \leftarrow R(s) + \gamma \max_{a \in A(s)} \sum_{i}$ s′  $P(s' | s, a) U[s']$ **if**  $|U'[s] - U[s]| > \delta$  **then**  $\delta \leftarrow |U'[s] - U[s]|$ **until**  $\delta ~ < ~ \epsilon (1 - \gamma) / \gamma$ **return** U

Figure 17.4 The value iteration algorithm for calculating utilities of states. The termination condition is from Equation (**??**).

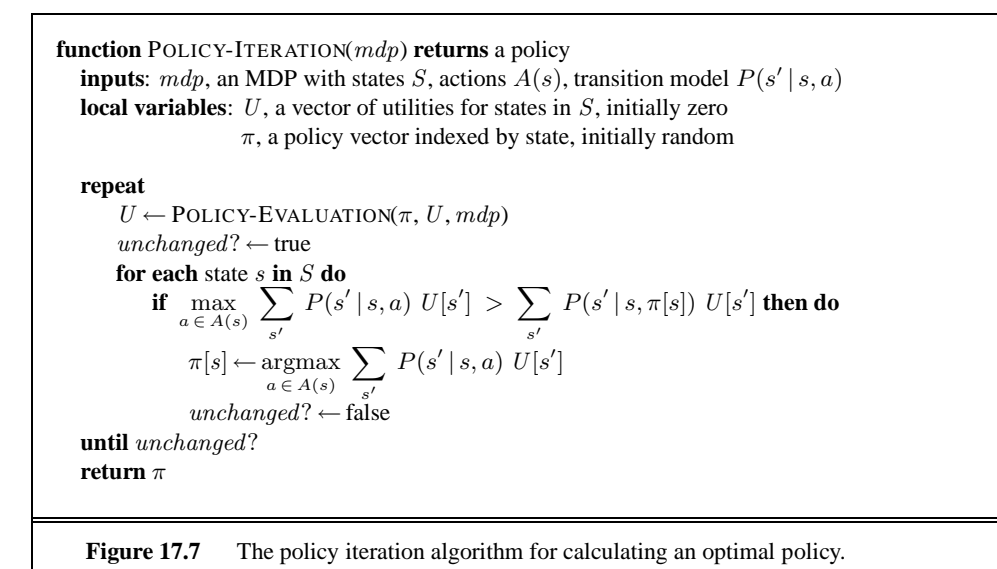

**function** POMDP-VALUE-ITERATION( $pomdp, \epsilon$ ) **returns** a utility function **inputs**: pomdp, a POMDP with states S, actions  $A(s)$ , transition model  $P(s' | s, a)$ , sensor model  $P(e | s)$ , rewards  $R(s)$ , discount  $\gamma$  $\epsilon$ , the maximum error allowed in the utility of any state **local variables**: U, U', sets of plans p with associated utility vectors  $\alpha_p$  $U' \leftarrow$  a set containing just the empty plan [], with  $\alpha_{[]}(s) = R(s)$ **repeat**  $U \leftarrow U'$  $U' \leftarrow$  the set of all plans consisting of an action and, for each possible next percept, a plan in U with utility vectors computed according to Equation (**??**)  $U' \leftarrow$  REMOVE-DOMINATED-PLANS( $U'$ ) **until** MAX-DIFFERENCE $(U, U') < \epsilon(1 - \gamma)/\gamma$ **return** U

**Figure 17.9** A high-level sketch of the value iteration algorithm for POMDPs. The REMOVE-DOMINATED-PLANS step and MAX-DIFFERENCE test are typically implemented as linear programs.

### 18 LEARNING FROM EXAMPLES

**function** DECISION-TREE-LEARNING(examples, attributes, parent\_examples) **returns** a tree

**if** examples is empty **then return** PLURALITY-VALUE(parent\_examples) **else if** all examples have the same classification **then return** the classification **else if** attributes is empty **then return** PLURALITY-VALUE(examples) **else**  $A \leftarrow \operatorname{argmax}_{a\; \in \; attributes} \; \text{IMPORTANCE}(a, examples)$ 

 $tree \leftarrow$  a new decision tree with root test  $A$ **for each** value  $v_k$  of A **do**  $exs \leftarrow \{e : e \in examples \textbf{ and } e.A = v_k\}$  $subtree \leftarrow$ DECISION-TREE-LEARNING(exs, attributes – A, examples) add a branch to tree with label  $(A = v_k)$  and subtree subtree **return** tree

Figure 18.4 The decision-tree learning algorithm. The function IMPORTANCE is described in Section **??**. The function PLURALITY-VALUE selects the most common output value among a set of examples, breaking ties randomly.

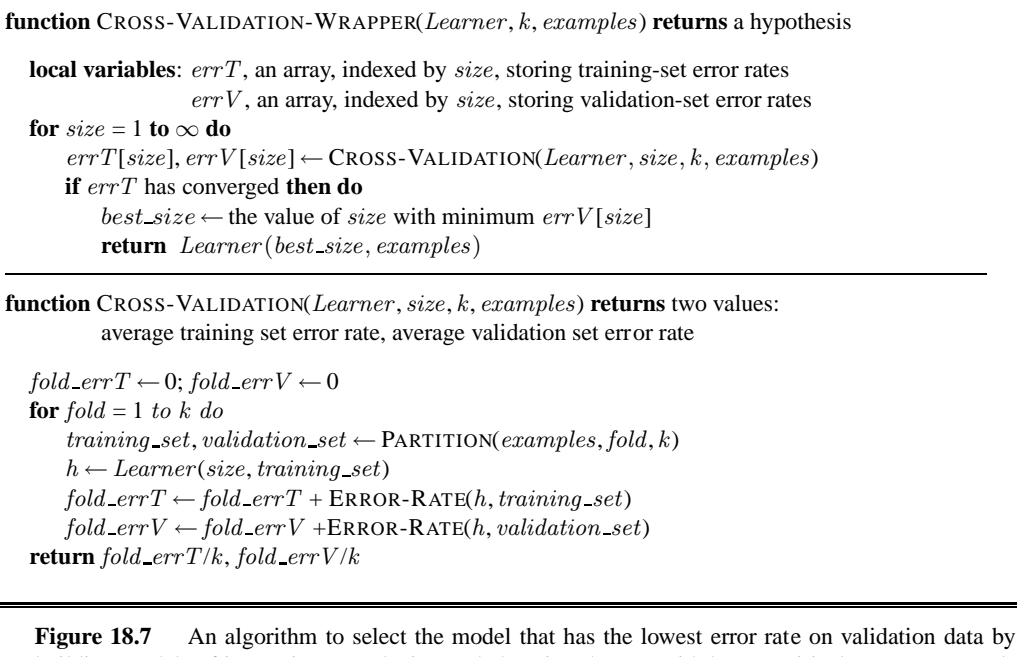

building models of increasing complexity, and choosing the one with best empirical error rate on validation data. Here  $errT$  means error rate on the training data, and  $errV$  means error rate on the validation data. Learner (size, examples) returns a hypothesis whose complexity is set by the parameter size, and which is trained on the examples. PARTITION(*examples*, *fold*, *k*) splits *examples* into two subsets: a validation set of size  $N/k$  and a training set with all the other examples. The split is different for each value of *fold*.

**function** DECISION-LIST-LEARNING(examples) **returns** a decision list, or failure **if** examples is empty **then return** the trivial decision list No  $t \leftarrow$  a test that matches a nonempty subset  $examples_t$  of examples such that the members of  $examples_t$  are all positive or all negative **if** there is no such  $t$  **then return** failure **if** the examples in  $examples_t$  are positive **then**  $o \leftarrow Yes$  **else**  $o \leftarrow No$ **return** a decision list with initial test t and outcome  $o$  and remaining tests given by DECISION-LIST-LEARNING( $examples$  –  $examples_t$ ) Figure 18.10 An algorithm for learning decision lists.

```
function BACK-PROP-LEARNING(examples, network ) returns a neural network
  inputs: examples, a set of examples, each with input vector x and output vector y
           network, a multilayer network with L layers, weights w_{i,j}, activation function g
  local variables: ∆, a vector of errors, indexed by network node
  repeat
      for each weight w_{i,j} in network do
          w_{i,j} \leftarrow a small random number
      for each example (x, y) in examples do
           /* Propagate the inputs forward to compute the outputs */
          for each node i in the input layer do
               a_i \leftarrow x_ifor \ell = 2 to L do
              for each node j in layer \ell do
                   in_j \leftarrow \sum_i w_{i,j} ai
                   a_j \leftarrow g(in_j)/* Propagate deltas backward from output layer to input layer */
          for each node j in the output layer do
               \Delta[j] \leftarrow g'(in_j) \times (y_j - a_j)for \ell = L - 1 to 1 do
              for each node i in layer ℓ do
                   \Delta[i] \leftarrow g'(in_i) \sum_j w_{i,j} \Delta[j]/* Update every weight in network using deltas */
          for each weight wi,j in network do
              w_{i,j} \leftarrow w_{i,j} + \alpha \times a_i \times \Delta[j]until some stopping criterion is satisfied
  return network
```
Figure 18.23 The back-propagation algorithm for learning in multilayer networks.

```
function ADABOOST(examples,L,K) returns a weighted-majority hypothesis
  inputs: examples, set of N labeled examples (x_1, y_1), \ldots, (x_N, y_N)L, a learning algorithm
           K, the number of hypotheses in the ensemble
  local variables: w, a vector of N example weights, initially 1/Nh, a vector of K hypotheses
                     z, a vector of K hypothesis weights
  for k = 1 to K do
      \mathbf{h}[k] \leftarrow L(examples, \mathbf{w})error \leftarrow 0for j = 1 to N do
           if h[k](x_j) \neq y_j then error \leftarrow error + w[j]for j = 1 to N do
          if h[k](x<sub>j</sub>) = y<sub>j</sub> then w[j] ← w[j] · error/(1 − error)
      \mathbf{w} \leftarrow \text{NORMALIZE}(\mathbf{w})z[k] \leftarrow \log (1 - error)/errorreturn WEIGHTED-MAJORITY(h, z)
```
**Figure 18.33** The ADABOOST variant of the boosting method for ensemble learning. The algorithm generates hypotheses by successively reweighting the training examples. The function WEIGHTED-MAJORITY generates a hypothesis that returns the output value with the highest vote from the hypotheses in **h**, with votes weighted by **z**.

### 19 KNOWLEDGE IN LEARNING

```
function CURRENT-BEST-LEARNING(examples, h) returns a hypothesis or fail
  if examples is empty then
     return h
  e \leftarrow FIRST(examples)
  if e is consistent with h then
     return CURRENT-BEST-LEARNING(REST(examples), h)
  else if e is a false positive for h then
     for each h
′
in specializations of h consistent with examples seen so far do
        h'' \leftarrow CURRENT-BEST-LEARNING(REST(examples), h')
        if h'' \neq \textit{fail} then return h''else if e is a false negative for h then
     for each h
′
in generalizations of h consistent with examples seen so far do
        h'' \leftarrow CURRENT-BEST-LEARNING(REST(examples), h')
        if h'' \neq \textit{fail} then return h''return fail
```
Figure 19.2 The current-best-hypothesis learning algorithm. It searches for a consistent hypothesis that fits all the examples and backtracks when no consistent specialization/generalization can be found. To start the algorithm, any hypothesis can be passed in; it will be specialized or gneralized as needed.

**function** VERSION-SPACE-LEARNING(examples) **returns** a version space **local variables**:  $V$ , the version space: the set of all hypotheses

 $V \leftarrow$  the set of all hypotheses **for each** example e in examples **do if** V is not empty **then**  $V \leftarrow$  VERSION-SPACE-UPDATE(V, e) **return** V

**function** VERSION-SPACE-UPDATE( $V$ ,  $e$ ) **returns** an updated version space

 $V \leftarrow \{h \in V : h \text{ is consistent with } e\}$ 

**Figure 19.3** The version space learning algorithm. It finds a subset of V that is consistent with all the examples.

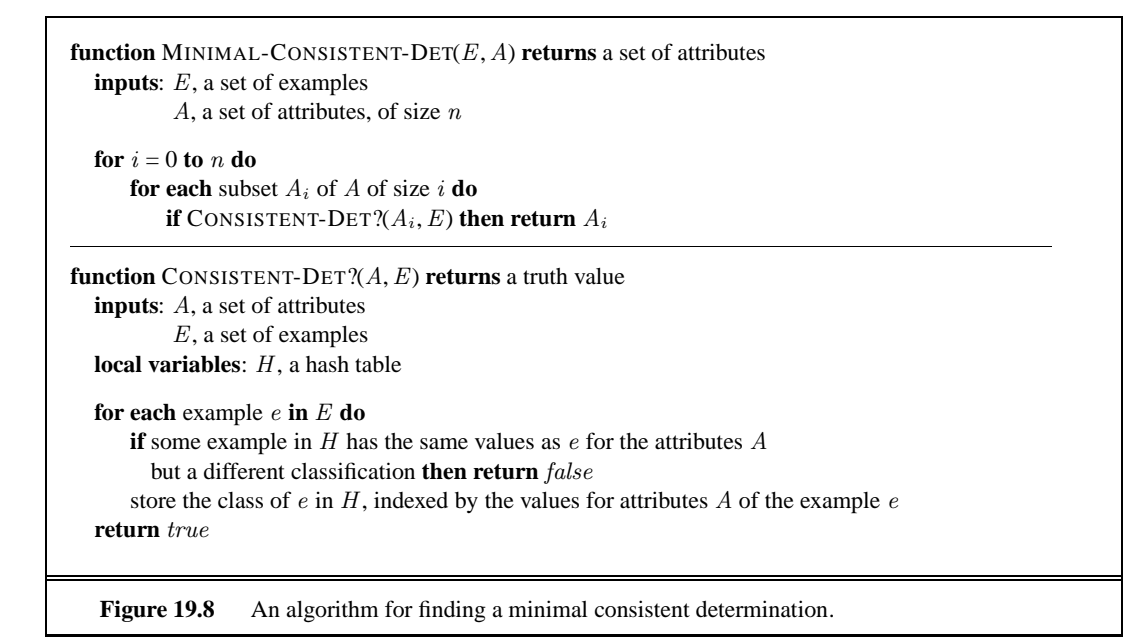

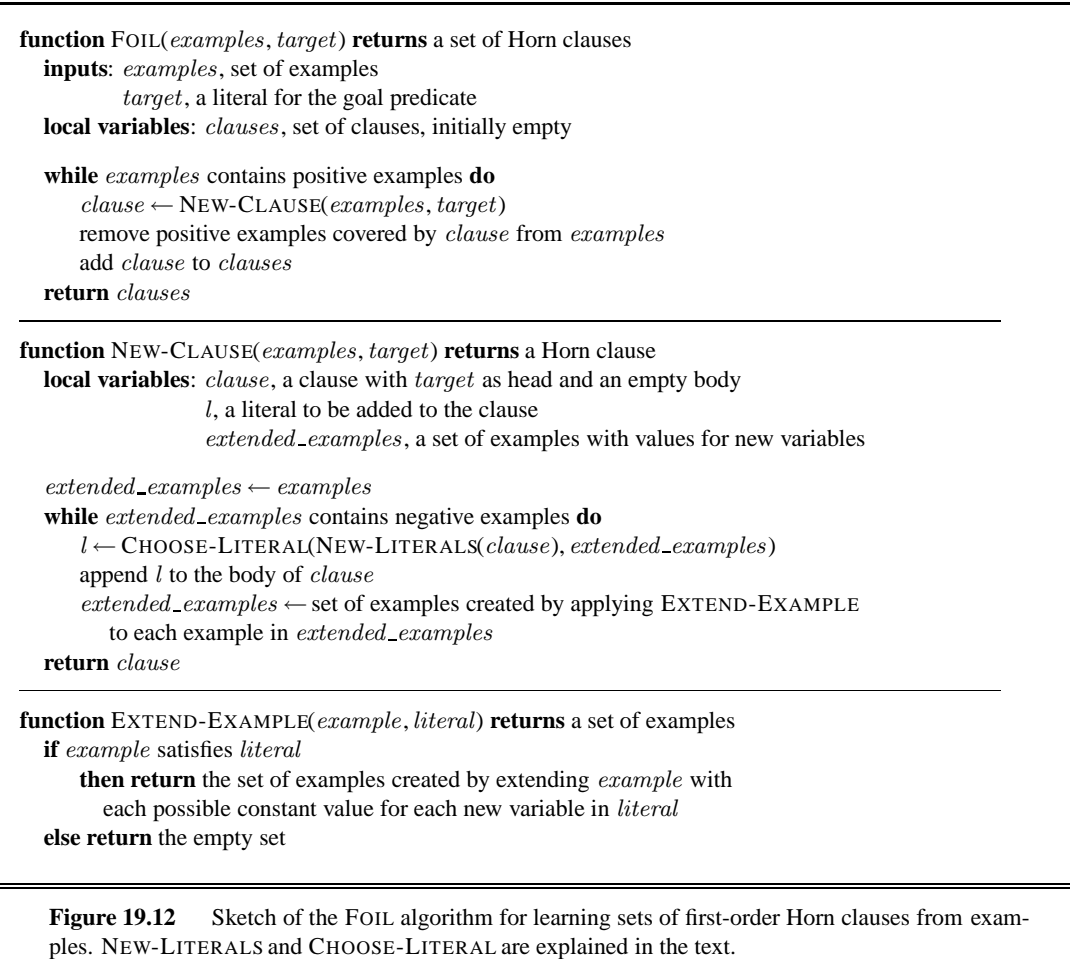

## 20 LEARNING<br>PROBABILISTIC MODELS

### 21 REINFORCEMENT LEARNING

**function** PASSIVE-ADP-AGENT(percept) **returns** an action **inputs**: *percept*, a percept indicating the current state  $s'$  and reward signal  $r'$ **persistent**:  $\pi$ , a fixed policy  $mdp$ , an MDP with model P, rewards R, discount  $\gamma$  $U,$  a table of utilities, initially empty  $N_{sa}$ , a table of frequencies for state–action pairs, initially zero  $N_{s'|sa}$ , a table of outcome frequencies given state–action pairs, initially zero s, a, the previous state and action, initially null **if** s' is new **then**  $U[s'] \leftarrow r'$ ;  $R[s'] \leftarrow r'$ **if** s is not null **then** increment  $N_{sa}[s, a]$  and  $N_{s'|sa}[s', s, a]$ **for each** t such that  $N_{s'|sa}[t, s, a]$  is nonzero **do**  $P(t | s, a) \leftarrow N_{s' | s a} [t, s, a] / N_{s a} [s, a]$  $U \leftarrow$  POLICY-EVALUATION( $\pi$ ,  $U$ ,  $mdp$ ) **if** s'.TERMINAL? **then** s, a  $\leftarrow$  null **else** s, a  $\leftarrow$  s',  $\pi[s']$ **return** a

Figure 21.2 A passive reinforcement learning agent based on adaptive dynamic programming. The POLICY-EVALUATION function solves the fixed-policy Bellman equations, as described on page **??**.

**function** PASSIVE-TD-AGENT(percept) **returns** an action **inputs**: *percept*, a percept indicating the current state  $s'$  and reward signal  $r'$ **persistent**:  $\pi$ , a fixed policy  $U$ , a table of utilities, initially empty  $N_s$ , a table of frequencies for states, initially zero s, a, r, the previous state, action, and reward, initially null **if** s' is new **then**  $U[s'] \leftarrow r'$ **if** s is not null **then** increment  $N_s[s]$  $U[s] \leftarrow U[s] + \alpha(N_s[s])(r + \gamma U[s'] - U[s])$ **if** s'.TERMINAL? **then** s, a,  $r \leftarrow$  null **else** s, a,  $r \leftarrow s'$ ,  $\pi[s']$ ,  $r'$ **return** a

**Figure 21.4** A passive reinforcement learning agent that learns utility estimates using temporal differences. The step-size function  $\alpha(n)$  is chosen to ensure convergence, as described in the text.

**function** Q-LEARNING-AGENT(percept) **returns** an action **inputs**: *percept*, a percept indicating the current state  $s'$  and reward signal  $r'$ **persistent**: Q, a table of action values indexed by state and action, initially zero  $N_{sa}$ , a table of frequencies for state–action pairs, initially zero s, a, r, the previous state, action, and reward, initially null **if** TERMINAL?(s) **then**  $Q[s, None] \leftarrow r'$ **if** s is not null **then** increment  $N_{sa}[s, a]$  $Q[s, a] \leftarrow Q[s, a] + \alpha(N_{sa}[s, a]) (r + \gamma \max_{a'} Q[s', a'] - Q[s, a])$  $s, a, r \leftarrow s', \text{argmax}_{a'} f(Q[s', a'], N_{sa}[s', a']), r'$ **return** a

**Figure 21.8** An exploratory Q-learning agent. It is an active learner that learns the value  $Q(s, a)$  of each action in each situation. It uses the same exploration function  $f$  as the exploratory ADP agent, but avoids having to learn the transition model because the Q-value of a state can be related directly to those of its neighbors.

### 22 NATURAL LANGUAGE PROCESSING

```
function HITS(query) returns pages with hub and authority numbers
```

```
pages \leftarrow EXPAND\text{-}PAGES(RELEVANT\text{-}PAGES(query))for each p in pages do
  p.AUTHORITY\leftarrow1
  p.HUB \leftarrow 1repeat until convergence do
  for each p in pages do
      p.Authority \leftarrow \sum_i \text{ Inlink}_i(p).Hub
      p.\text{Hub} \leftarrow \sum_i \text{Outlink}_i(p).\text{Authority}NORMALIZE(pages)
return pages
```
Figure 22.1 The HITS algorithm for computing hubs and authorities with respect to a query. RELEVANT-PAGES fetches the pages that match the query, and EXPAND-PAGES adds in every page that links to or is linked from one of the relevant pages. NORMALIZE divides each page's score by the sum of the squares of all pages' scores (separately for both the authority and hubs scores).

### 23 NATURAL LANGUAGE FOR COMMUNICATION

**function** CYK-PARSE(words, grammar) **returns** P, a table of probabilities  $N \leftarrow$  LENGTH(*words*)  $M \leftarrow$  the number of nonterminal symbols in grammar  $P \leftarrow$  an array of size [M, N, N], initially all 0 /\* *Insert lexical rules for each word* \*/ **for**  $i = 1$  **to**  $N$  **do for each** rule of form  $(X \rightarrow words_i [p])$  **do**  $P[X, i, 1] \leftarrow p$ /\* *Combine first and second parts of right-hand sides of rules, from short to long* \*/ **for**  $length = 2$  **to**  $N$  **do for** start = 1 **to**  $N$  − length + 1 **do for** len1 = 1 **to** N − 1 **do**  $len2 ← length - len1$ **for each** rule of the form  $(X \rightarrow Y Z [p])$  **do**  $P[X, start, length] \leftarrow \text{MAX}(P[X, start, length],$  $P[Y, start, len1] \times P[Z, start + len1, len2] \times p)$ 

**return** P

**Figure 23.4** The CYK algorithm for parsing. Given a sequence of words, it finds the most probable derivation for the whole sequence and for each subsequence. It returns the whole table, P, in which an entry  $P[X, start, len]$  is the probability of the most probable X of length len starting at position start. If there is no  $X$  of that size at that location, the probability is 0.

```
[ [S [NP-SBJ-2 Her eyes]
    [VP were
        [VP glazed
            [NP *-2]
            [SBAR-ADV as if
                 [S [NP-SBJ she]
                    [VP did n't
                       [VP [VP hear [NP *-1]]
                          or
                           [VP [ADVP even] see [NP *-1]]
                          [NP-1 him]]]]]]]]
 .]
```
Figure 23.5 Annotated tree for the sentence "Her eyes were glazed as if she didn't hear or even see him." from the Penn Treebank. Note that in this grammar there is a distinction between an object noun phrase (*NP*) and a subject noun phrase (*NP-SBJ*). Note also a grammatical phenomenon we have not covered yet: the movement of a phrase from one part of the tree to another. This tree analyzes the phrase "hear or even see him" as consisting of two constituent  $VPs$ , [VP hear [NP  $*$ -1]] and [VP [ADVP even] see [NP \*-1]], both of which have a missing object, denoted \*-1, which refers to the NP labeled elsewhere in the tree as [NP-1 him].

### 24 PERCEPTION

### 25 ROBOTICS

```
function MONTE-CARLO-LOCALIZATION(a, z, N, P(X'|X, v, \omega), P(z|z^*), m) returns
a set of samples for the next time step
  inputs: a, robot velocities v and \omegaz, range scan z_1, \ldots, z_MP(X'|X, v, \omega), motion model
           P(z|z^*), range sensor noise model
           m, 2D map of the environment
  persistent: S, a vector of samples of size N
  local variables: W, a vector of weights of size N
                     S', a temporary vector of particles of size N
                     W', a vector of weights of size N
   if S is empty then /* initialization phase */
       \mathbf{for}~i=1~\mathrm{to}~N~\mathbf{do}S[i] \leftarrow sample from P(X_0)for i = 1 to N do /* update cycle */
           S'[i] \leftarrow sample from P(X'|X = S[i], v, \omega)W'[i] \leftarrow 1for j = 1 to M do
               z^* \leftarrow \text{RAYCAST}(j, X = S'[i], m)W'[i] \leftarrow W'[i] \cdot P(z_j | z^*)S \leftarrow WEIGHTED-SAMPLE-WITH-REPLACEMENT(N, S', W')return S
```
Figure 25.9 A Monte Carlo localization algorithm using a range-scan sensor model with independent noise.

## 26 PHILOSOPHICAL

### 27 AI: THE PRESENT AND FUTURE

## MATHEMATICAL BACKGROUND

### 29 NOTES ON LANGUAGES AND ALGORITHMS AND ALGORITHMS

**generator** POWERS-OF-2() **yields** ints  $i \leftarrow 1$ **while** true **do yield** i  $i \leftarrow 2 \ \times \ i$ 

**for**  $p$  **in** POWERS-OF-2() **do**  $PRINT(p)$ 

Figure 29.1 Example of a generator function and its invocation within a loop.